- 13 ISBN 9787512402195
- 10 ISBN 7512402198

出版时间:2010-10

页数:306

版权说明:本站所提供下载的PDF图书仅提供预览和简介以及在线试读,请支持正版图书。

## www.tushu000.com

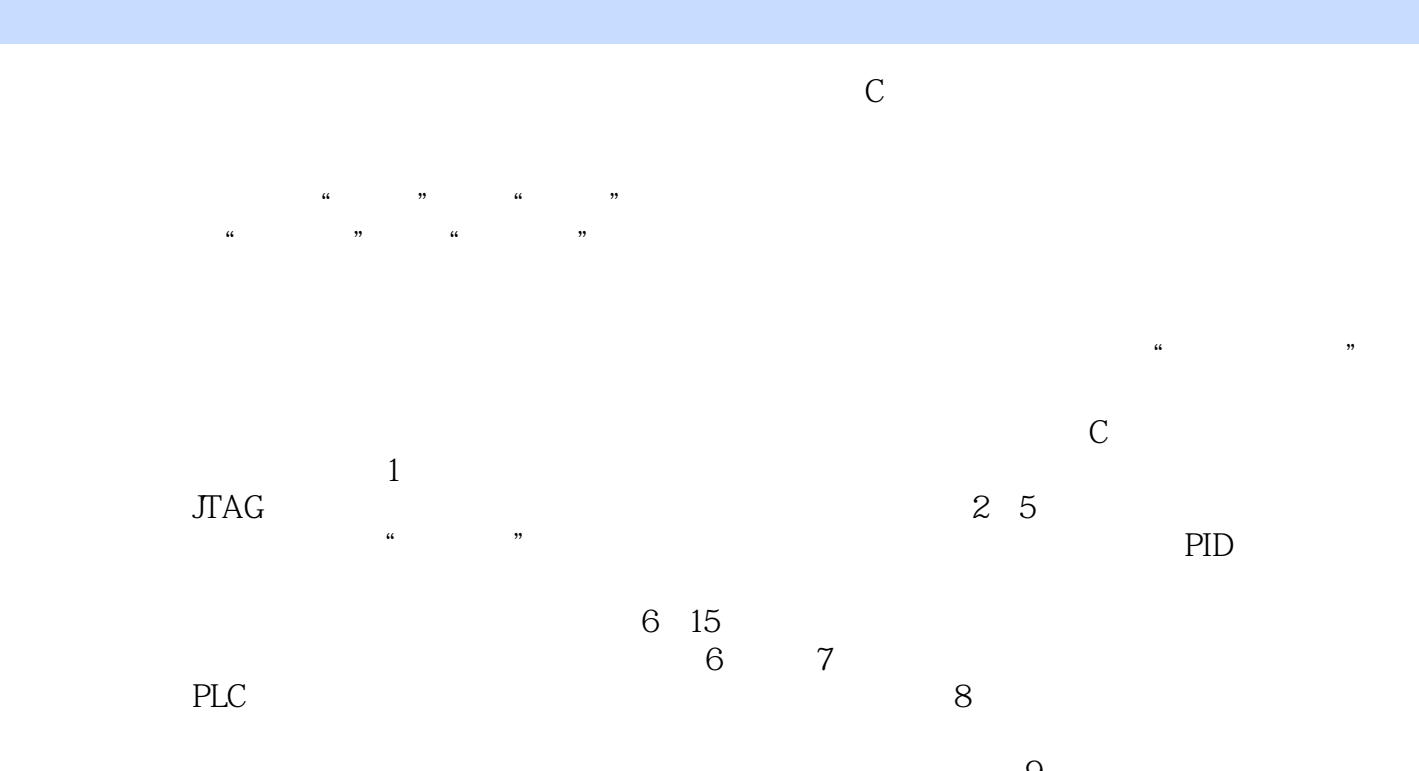

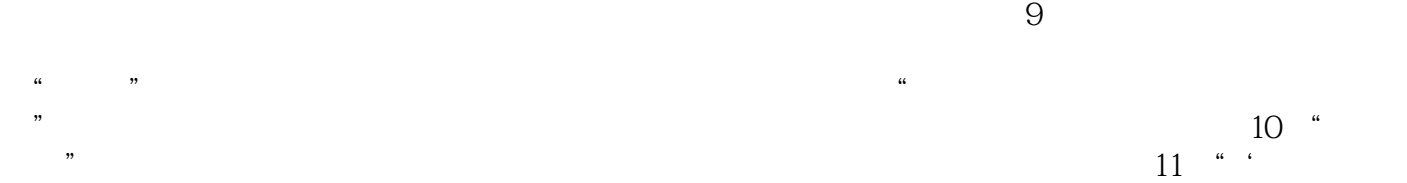

 $\ell$ , which are not dependent with  $\ell$ 

## 《平凡的探索:单片机工程师与教师的思考》通过一系列单片机项目开发案例的分析,有侧重地展示各  $\frac{a}{\sqrt{a}}$  $\therefore$   $\qquad \qquad$   $\qquad \qquad$   $\qquad \qquad$   $\qquad \qquad$   $\qquad \qquad$   $\qquad \qquad$   $\qquad \qquad$   $\qquad \qquad$   $\qquad \qquad$   $\qquad \qquad$   $\qquad$   $\qquad \qquad$   $\qquad$   $\qquad$   $\qquad$   $\qquad$   $\qquad$   $\qquad$   $\qquad$   $\qquad$   $\qquad$   $\qquad$   $\qquad$   $\qquad$   $\qquad$   $\qquad$   $\qquad$   $\qquad$   $\qquad$   $\qquad$   $\$  $\alpha$ ,"如何不断跟踪新知识、新技术"等问题,帮助读者尽快从"学习者"转变为"开发者"。 《平凡的探索:单片机工程师与教师的思考》适用于已掌握单片机基本知识的工程师、大学生等人员阅

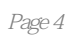

 $\kappa$  and  $\kappa$ 

 $1 \quad 1 \quad 1 \quad 1 \quad 2 \quad 1 \quad 3 \quad 1 \quad 3 \quad 1 \text{ISP} \quad 1 \quad 3 \quad 2$  $JTAG$  2.2.1  $2.1$   $2.1$   $2.1$   $2.1$   $2.1$   $2.1$  $3 \t 2 \t 2 \t 2 \t 3 \t 3 \t 3 \t 3 \t 1$ 3.2 TLC 1543 3.3 TLC 1543 3.4 TLC 1543 3.5  $4 \t 4 \t 1 \t 4 \t 2 \t 4 \t 3$ 4.3.1 4.3.2 4.4 4.4 1 电机驱动器 4.4.2 用步进电机驱动器驱动步进电机 思考与实践第5章 温度的测量与控制 5.1 使 DS18820 5.1.1 1-Wire 5.1.2 DSl8820 5.1.3 DS18820  $5.2$  PID  $5.2.1$  PID  $5.2.2$  PID  $6 \t 6 \t 1 \t 6 \t 2 \t 6 \t 3 \t 6$ 4 6.4.1 6.4.2 6.4.3 考与实践第7章 使用单片机控制加工站 7.1 加工过程描述 7.2 硬件电路 7.3 控制对象分析 7.3 .1 控制板与控制对象的关系 7.3.2 工作状态细分 7.4 控制程序第8章 通用显示器的开发 8.1 硬 8.2 8.3 8.4 8.4 1 8.4.2 计的改进第9章 电子荧火虫 9.1 荧火虫发光与PWM技术 9.1.1 PWM技术 9.1.2 STCl2(256S2 PWM 9.1.3 PWM 9.2 9.3 9.3.1 字符型液晶显示屏 9.3.2 字符型液晶显示器的驱动程序 9.3.3 液晶显示程序与现有程  $9\quad 4 \quad 9 \quad 4 \quad 1$   $9\quad 4 \quad 2$   $10$  $10\quad1$   $10\quad2$   $10\quad2$   $15TC12C5A56S2$   $10\quad2$ 2 10.3 11 " "11.1 " 11.1 1 1 1 1 2 11 1 3 11 2 11 3 11 1 4 12 1 12.1 12.2 12.2 1 12. 2. 2 C51 12. 2.3 12.3 13 13 13.1 1 13.2 13.2 15 13.2 1 FM12864I HD61202 13.2 2 HD61202 13.2.4 13.2.5 LCM 13.3 13.4 14 PLc 14.1 PLC 14.2 14.2 1LD 14.2.2 AND ANI 14.2.3 OR ORI 14.2.4 ANB ORB MPS MRD MPP INV 14.2.5 MC MCR 14.2.6 OUT 14.2.7 SET RST 14.2.8 LDP LDF 14.2.9 NOP END 14.3 PLC 14.3.1 14.3.2 14.3.3 PLC 14.3.4 14.3.5 14.3.6 14.3.7 14.4 14.4.1 14.4.1 4.2 14.4.3 14.4.4 14.4.5 14.4.6 14.4.7 14.5 14.5 1 Visual Basic 2008 Express简介 14.5.2 上位机程序的实现第15章 全数字信号发生器 15.1 仪器性能分析 15.2 初  $15.2.1$   $15.2.2$   $15.2.3$   $15.3$  $15\quad3\quad1$   $15\quad3\quad2$   $15\quad3\quad3$   $15\quad3\quad4$ 15.4 15.4.1 15.4.2 15.4.3 AT24C01A 15.4.4

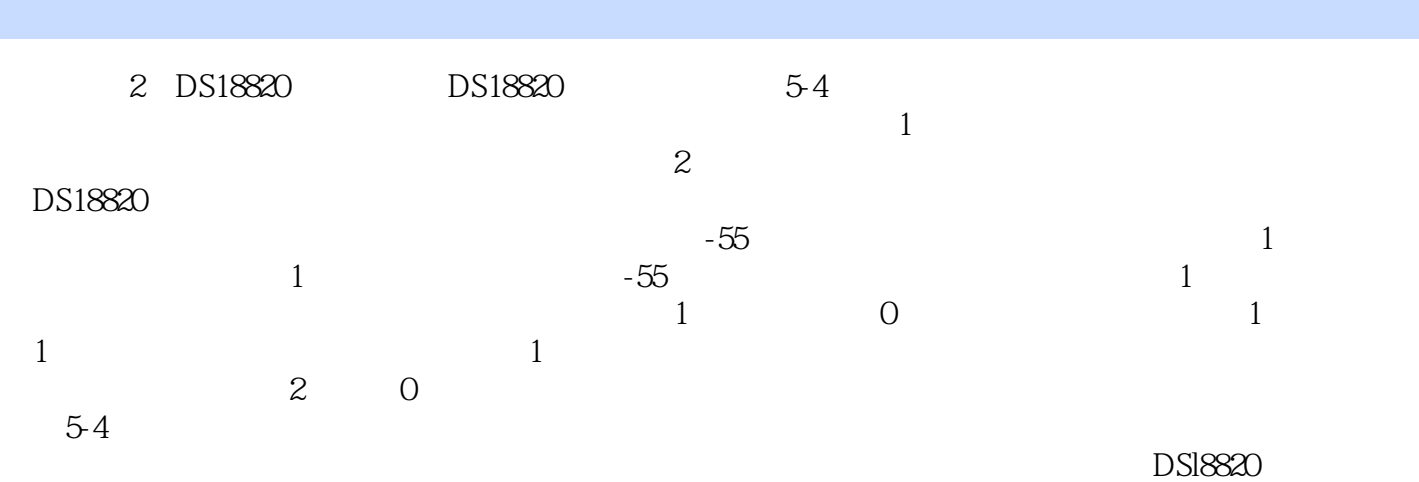

*Page 6*

《平凡的探索:单片机工程师与教师的思考》特色:作者从事单片机开发与教学工作多年,经常与各类 维模式,并据此设计了一些教学方案,撰写了一些教材,获得了学员和读者的认可。《平凡的探索:单 而编写的。《平凡的探索:单片机工程师与教师的思考》强调建立真实的教学情景,为讲清楚某个知识  $\alpha$  and  $\alpha$  is the set of the set of the set of the set of the set of the set of the set of the set of the set of the set of the set of the set of the set of the set of the set of the set of the set of the set of the se , etc. a. t. a. t. a. t. a. t. a. t. a. t. a. t. a. t. a. t. a. t. a. t. a. t. a. t. a. t. a. t. a. t. a. t. a. t. a. t. a. t. a. t. a. t. a. t. a. t. a. t. a. t. a. t. a. t. a. t. a. t. a. t. a. t. a. t. a. t. a. t. a. t  $\alpha$  and  $\alpha$  and  $\alpha$ 求,以激发读者自行动手练习的欲望。《平凡的探索:单片机工程师与教师的思考》所分析的知识点,

凡的探索:单片机工程师与教师的思考》的读者对象为有志于钻研单片机技术的各类人员。

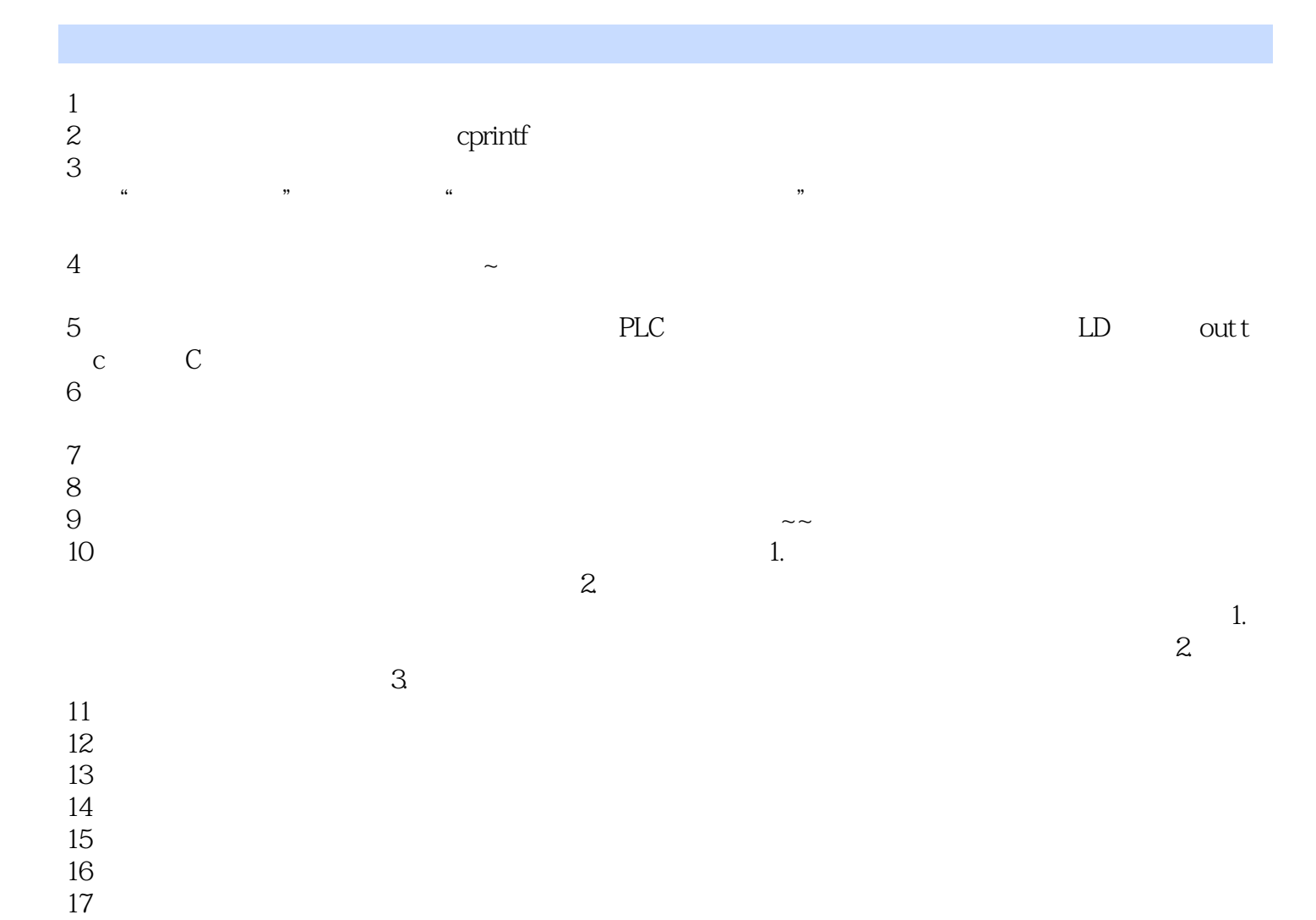

 $14$ 

 $17$ 

 $15$  $16$ 

本站所提供下载的PDF图书仅提供预览和简介,请支持正版图书。

:www.tushu000.com